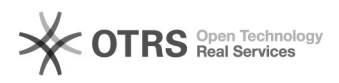

06-05-2024 22:49:57

## **FAQ-artikel afdrukken**

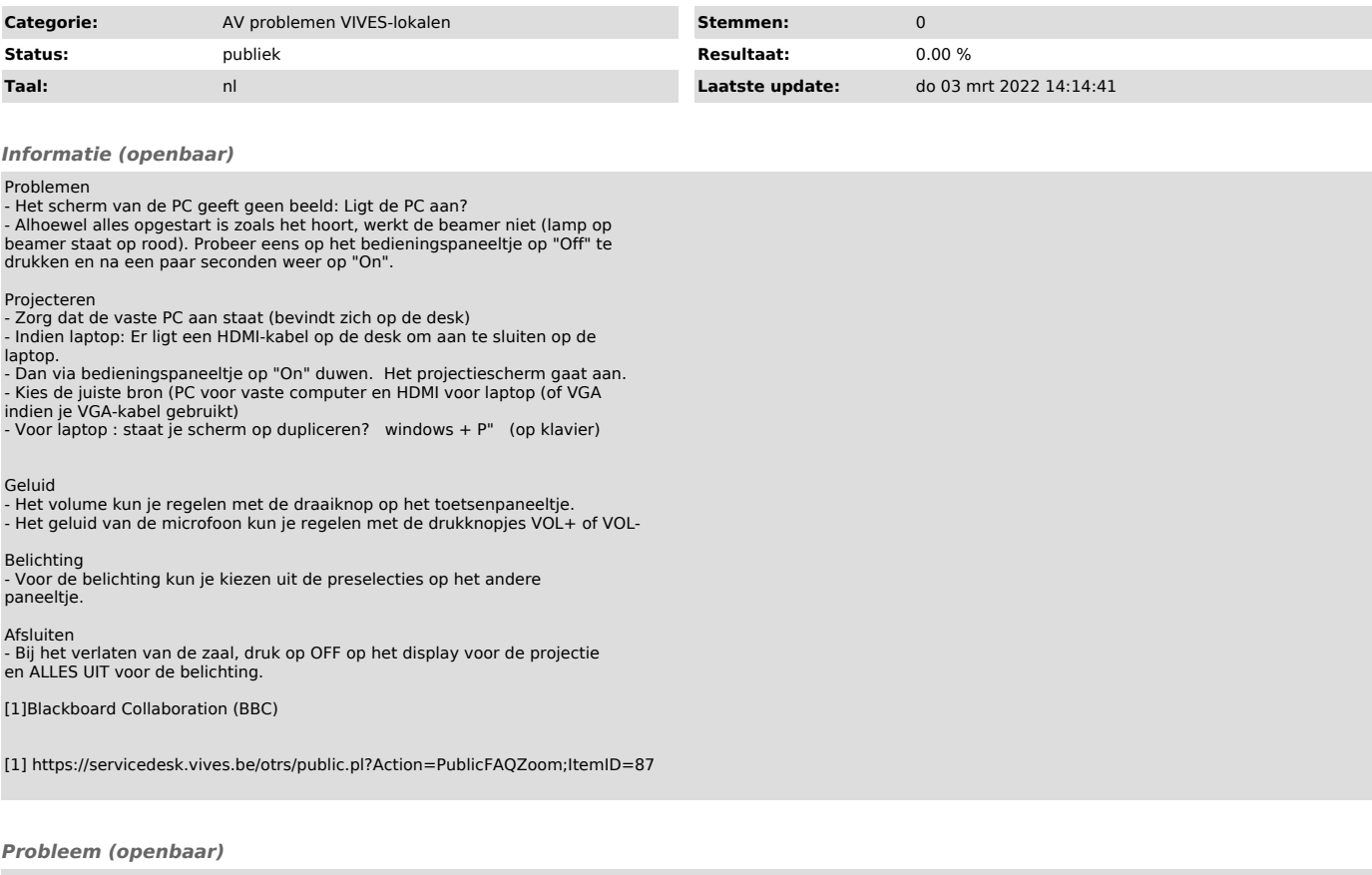

*Oplossing (openbaar)*